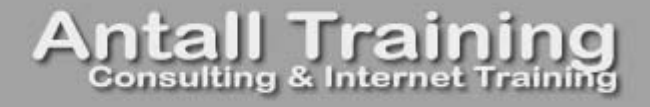

## Introduction to Microsoft Expression Web

1.2.0

published by Antall Training http://www.scottantall.com • courseware@scottantall.com 440/623-3738

© Copyright 2003-2007 – **Antall Training** – All Rights Reserved. No portion of this training manual may be duplicated or otherwise disseminated without written permission from Antall Training.

## **Table of Contents**

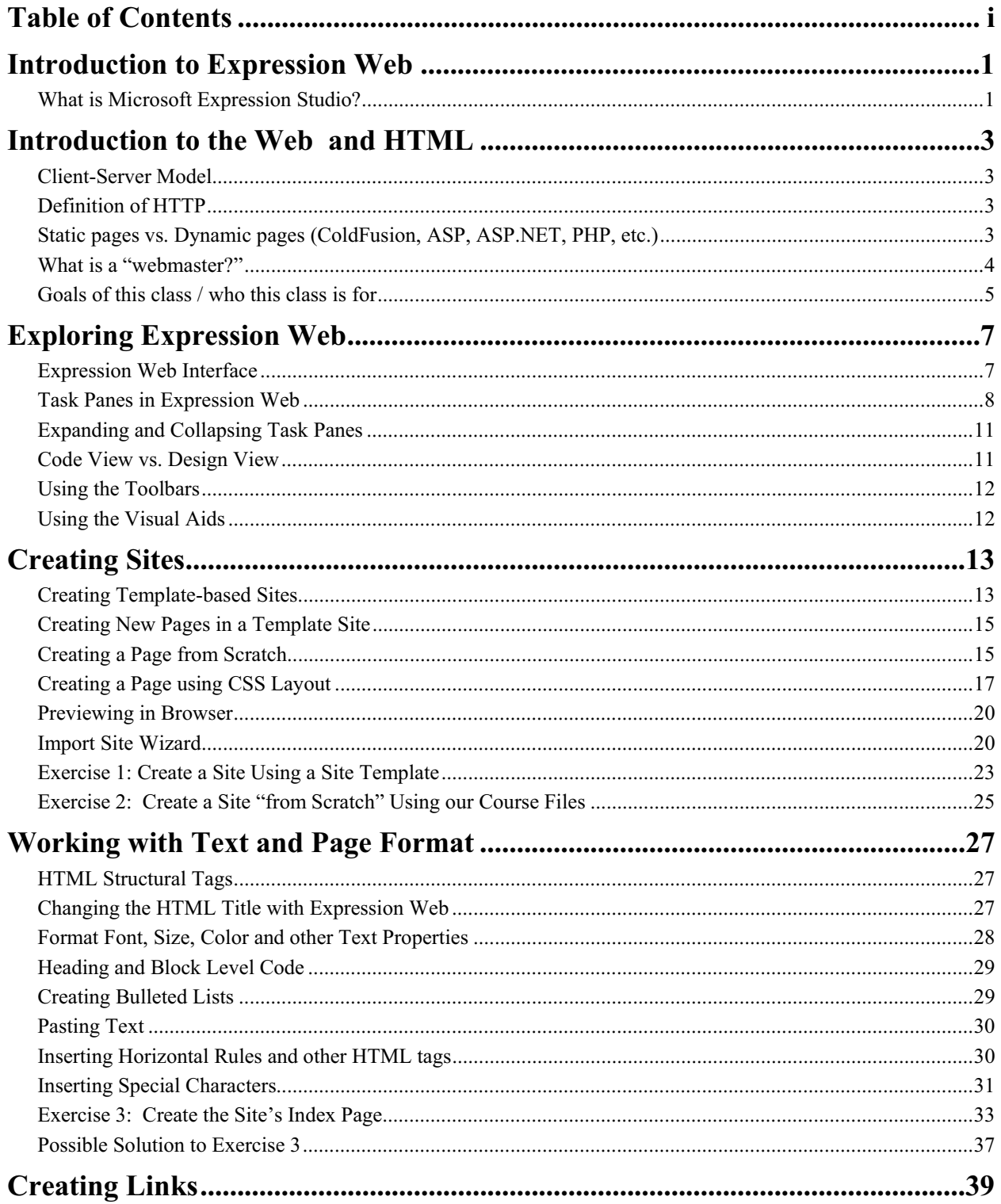

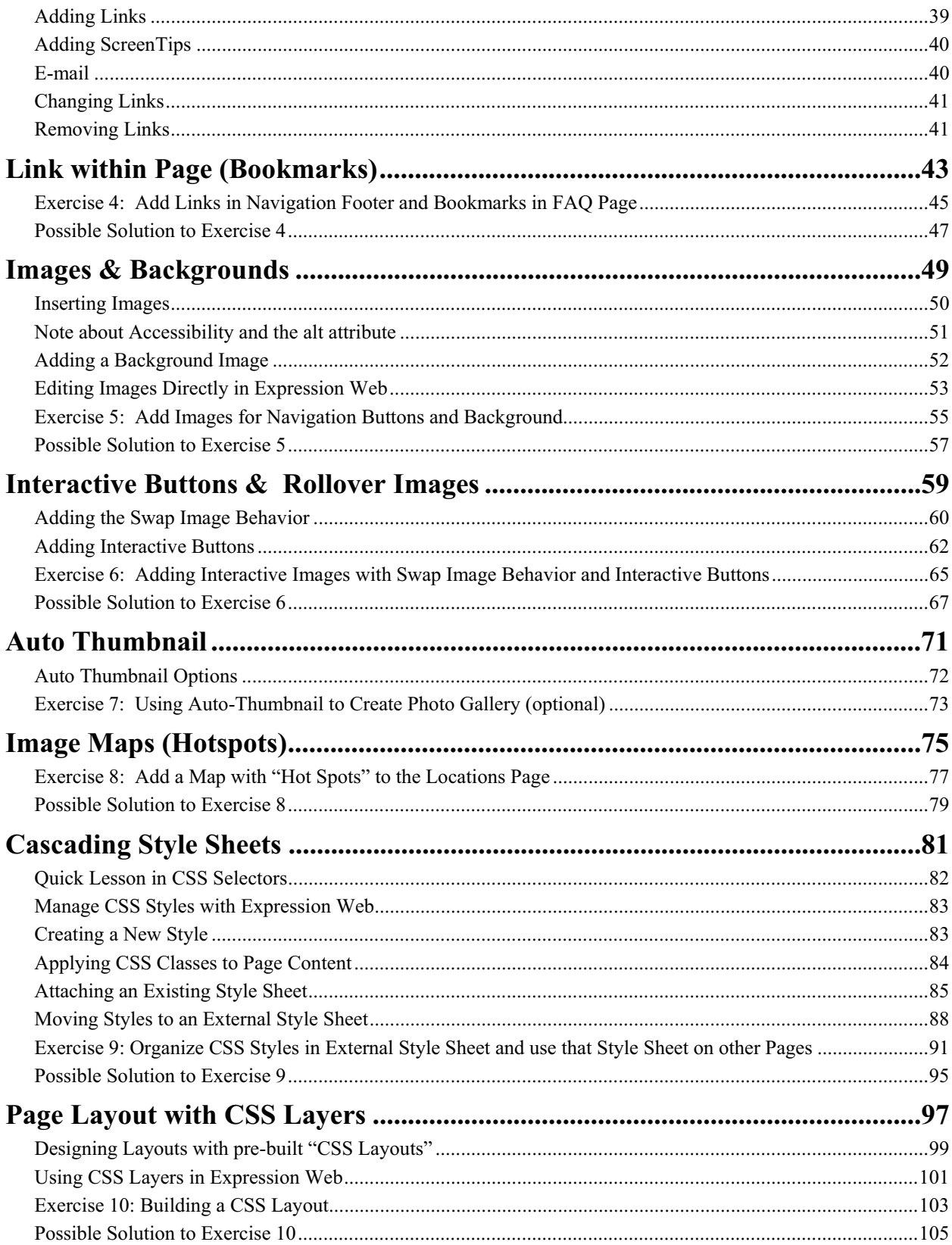

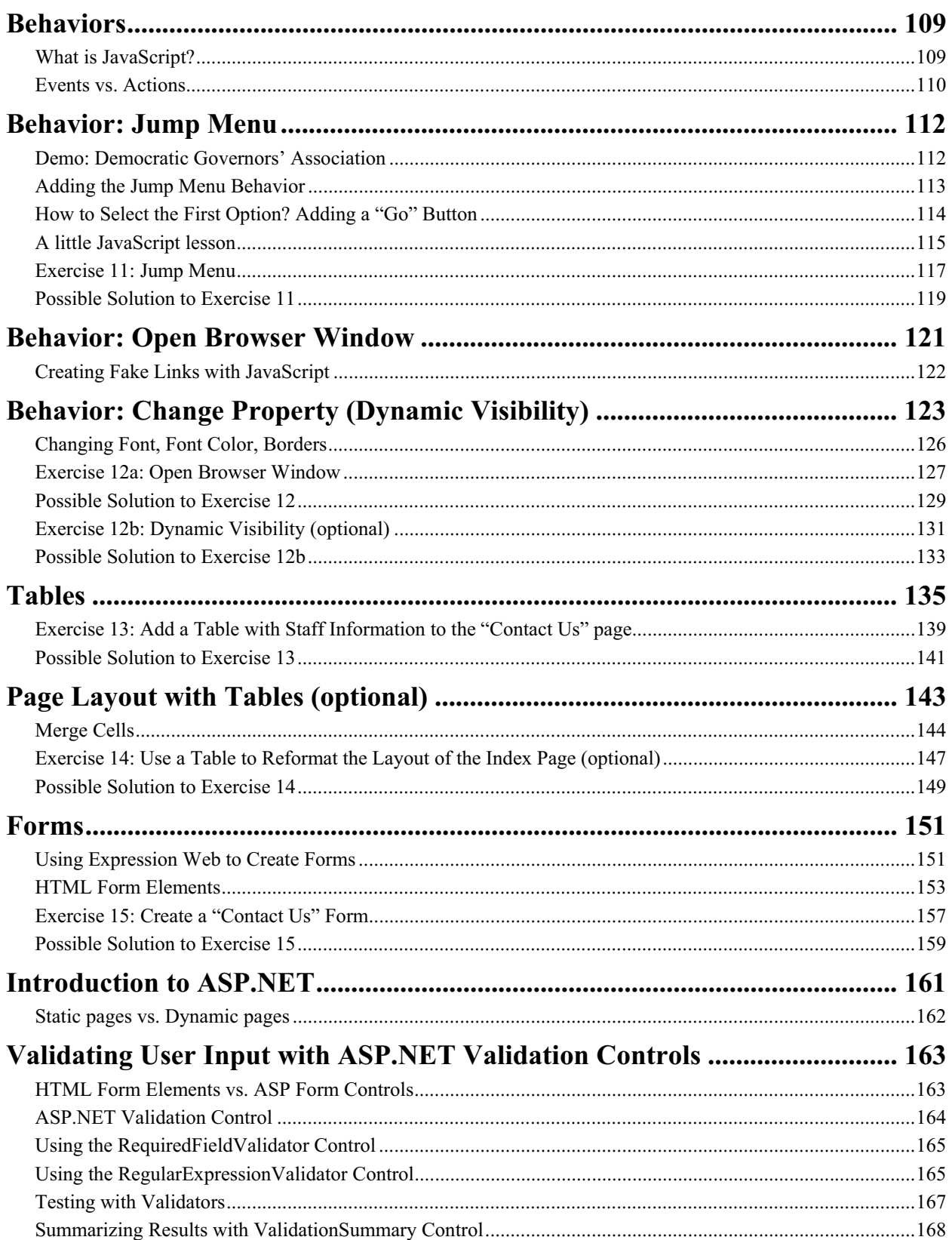

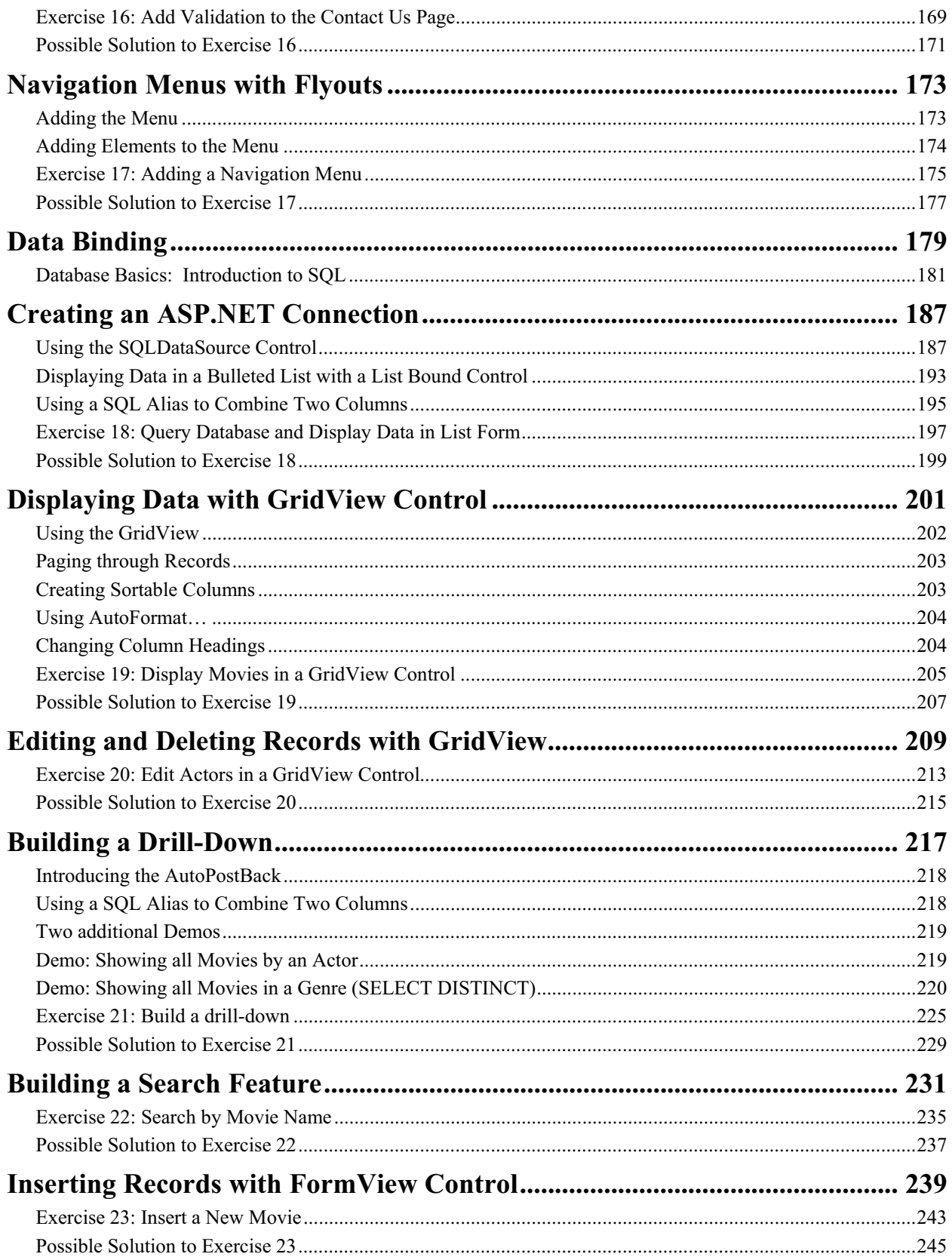

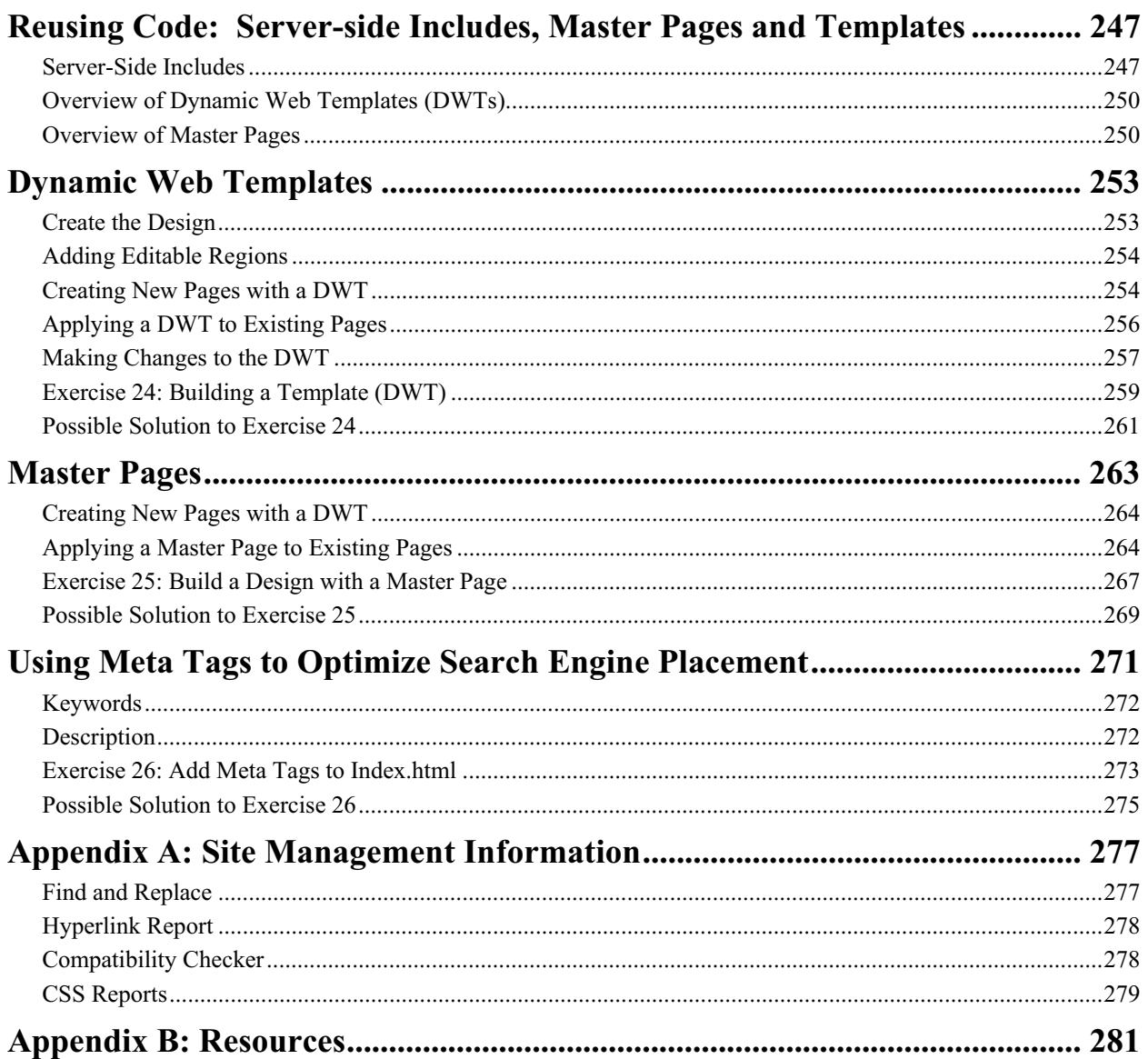